$RE[S|E|A|U] - C|A|N|O|P|E|.$ FR

# **EF D'ACCOMPAGNEMENT PÉDAGOGIQUES<br>
Base Nationale des Sujets d'Examens de l'académie de Bordeaux<br>
pour la Base Nationale des Sujets d'Examens de l'académie de Bordeaux<br>
pour la Base Nationale des Sujets d'Examens de l'ense**

**Ce document a été mis en ligne par le Canopé de l'académie de Bordeaux pour la Base Nationale des Sujets d'Examens de l'enseignement professionnel. Réseau Canopé de l'au Canopé de l'au Canopé de l'au Canopé de l'au Canopé de l'au Canopé de l'au Canopé de l'au Canopé de l'au Canopé de l'au Canopé de l'au Canopé de l'au Canopé de l'au Canopé de l'au Canopé de l'au Cano** 

Ce fichier numérique ne peut être reproduit, représenté, adapté ou traduit sans autorisation.

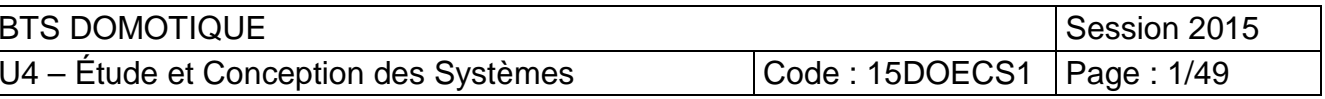

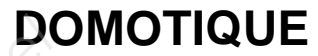

**ÉPREUVE U4** 

# **Étude et Conception des Systèmes**

 - Toutes les calculatrices de poche y compris les calculatrices programmables, alphanumériques ou à écran graphique à condition que leur fonctionnement soit autonome et qu'il ne soit pas fait usage d'imprimante (Circulaire n°99-186, 16/11/1999). **Base Nationale des Suites de Suites de Suites de Suites de Suites de Suites de Suites de Suites de Suites de Suites de Suites de Suites de Suites de Suites de Suites de Suites de Suites de Suites de Suites de Suites de Su Réseau Canopée**<br>Réseau Canopée<br>Réseau Canopée<br>Canopée Canopée

SESSION 2015

### **Durée : 8 heures**

Plus ½ heure de repas pris sur place avec arrêt de l'épreuve

\_\_\_\_\_\_\_\_

Coefficient : 5

#### **Matériel autorisé** :

- Tout autre matériel est interdit.

**Documents à rendre avec la copie :** 

Documents Réponses ................................... page 14/49 à 26/49

Dès que le sujet vous est remis, assurez-vous qu'il est complet. Le sujet se compose de 49 pages, numérotées de 1/49 à 49/49.

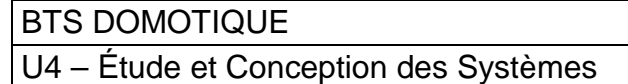

# **BREVET DE TECHNICIEN SUPÉRIEUR**

# **BARÈME**

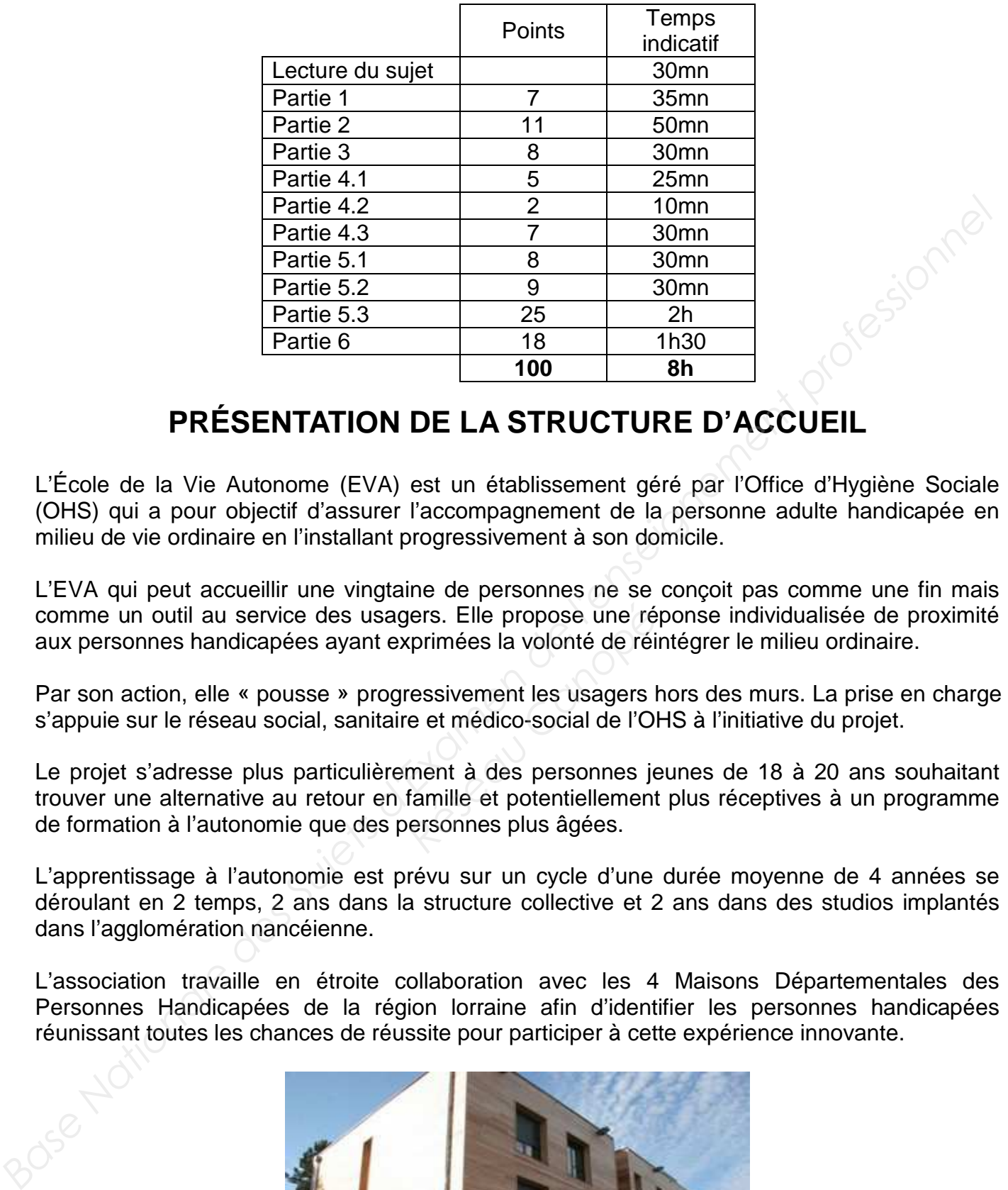

# **PRÉSENTATION DE LA STRUCTURE D'ACCUEIL**

L'École de la Vie Autonome (EVA) est un établissement géré par l'Office d'Hygiène Sociale (OHS) qui a pour objectif d'assurer l'accompagnement de la personne adulte handicapée en milieu de vie ordinaire en l'installant progressivement à son domicile.

L'EVA qui peut accueillir une vingtaine de personnes ne se conçoit pas comme une fin mais comme un outil au service des usagers. Elle propose une réponse individualisée de proximité aux personnes handicapées ayant exprimées la volonté de réintégrer le milieu ordinaire.

Par son action, elle « pousse » progressivement les usagers hors des murs. La prise en charge s'appuie sur le réseau social, sanitaire et médico-social de l'OHS à l'initiative du projet.

Le projet s'adresse plus particulièrement à des personnes jeunes de 18 à 20 ans souhaitant trouver une alternative au retour en famille et potentiellement plus réceptives à un programme de formation à l'autonomie que des personnes plus âgées. res. Elle propose une réprimées la volonté de réines<br>ressivement les usagers le ct médico-social de l'Olonté<br>ressivement les usagers le<br>rendre de l'Olonté de l'Olonté de l'Olonté de l'Olonté<br>famille et potentiellement<br>reso

L'apprentissage à l'autonomie est prévu sur un cycle d'une durée moyenne de 4 années se déroulant en 2 temps, 2 ans dans la structure collective et 2 ans dans des studios implantés dans l'agglomération nancéienne.

L'association travaille en étroite collaboration avec les 4 Maisons Départementales des Personnes Handicapées de la région lorraine afin d'identifier les personnes handicapées réunissant toutes les chances de réussite pour participer à cette expérience innovante.

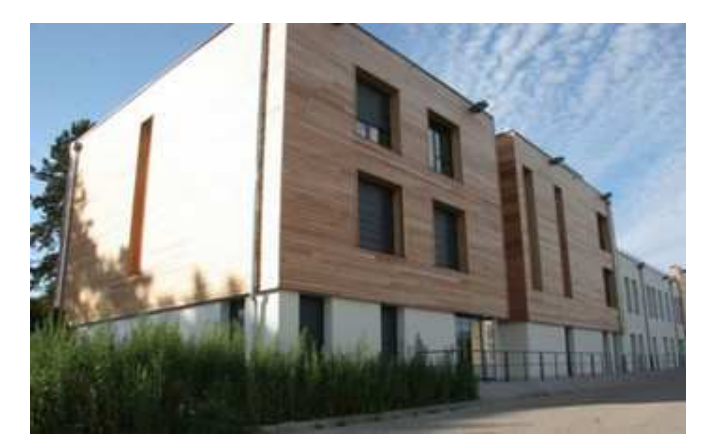

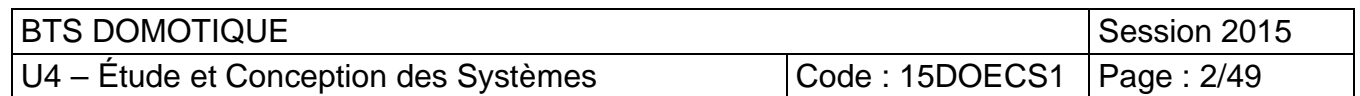

# **Bases de calcul et de dimensionnement données dans le Cahier des Clauses Techniques Particulières (CCTP)**

Le bâtiment de l'OHS est un immeuble de 3 niveaux (1 664 m<sup>2</sup> de surface) bâti sur terreplein.

#### **Données climatiques :**

Situation : Vandœuvre les Nancy 54 Zone climatique : H1b **Conditions climatiques extérieures de base :**  Hiver :  $-15C$ , 90 % Eté : +29°C, 40 % **Conditions climatiques intérieures :**  Hiver: 19°C, 50% 20 colditions climatiques extérieures de base :<br>
Hiver: -15C, 90 %<br>
Conditions climatiques intérieures :<br>
Eté : - +2BC, 40 %<br>
Conditions de installations <u>:</u><br>
Hiver: -19C, 60%<br>
Bascription des installations <u>:</u><br>
Hiver: -

#### **Description des installations :**

#### **Production de chaleur :**

Une Pompe À Chaleur (PAC), air – eau réversible, assure le chauffage et le rafraîchissement des locaux. La puissance calorifique est de 142 kW et la puissance frigorifique de 189 kW. Le circuit de distribution de la PAC est glycolé.

L'appoint de production de chaleur est assuré par un ballon tampon de 300 l, placé sur le retour. Il est équipé de 3 résistances de 12 kW chacune. Le ballon tampon et la PAC sont situés en chaufferie.

#### **Production d'Eau Chaude Sanitaire (ECS) :**

La production d'eau chaude sanitaire est assurée par 18 capteurs plans de marque De Dietrich. L'énergie solaire captée est stockée dans 2 ballons de 1000 litres chacun. **Référence du Canopée<br>
Réseau Canopée par 18 capte<br>
dans 2 ballons de 1000 lit<br>
Pe à un troisième ballon de<br>
15 kW insérée dans un qu** 

L'appoint est assuré :

- par la pompe à chaleur raccordée à un troisième ballon de 1 500 litres
- par une résistance électrique de 15 kW insérée dans un quatrième ballon de 1500 litres.

Une pompe de bouclage ECS d'un débit de 1,7 m<sup>3</sup>/h est installée afin d'éviter la stagnation d'eau et de pallier aux problèmes de légionellose.

#### **Emission de chaleur :**

Le chauffage des locaux est assuré par des planchers chauffants et des radiateurs alimentés en eau chaude par la PAC.

#### **Renouvellement d'air :**

Le renouvellement d'air est assuré par des Centrales de Traitement d'Air (CTA) installées sur le toit. Selon la saison, la PAC alimente les batteries de ces CTA en eau chaude ou en eau froide.

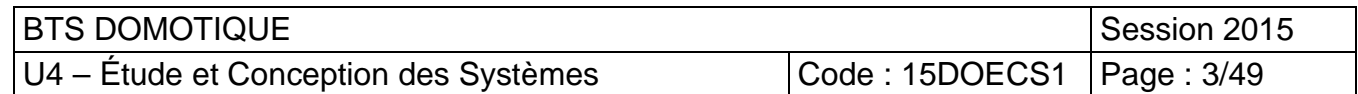

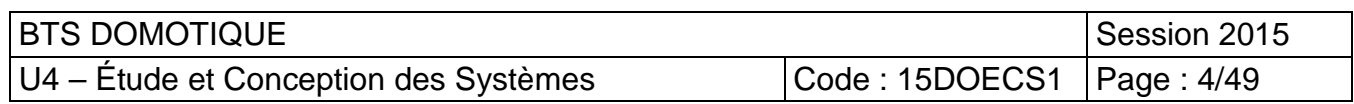

# **SCHÉMA DE PRINCIPE GÉNÉRAL ISSU DU DOSSIER DE CONSULTATION DES ENTREPRISES**

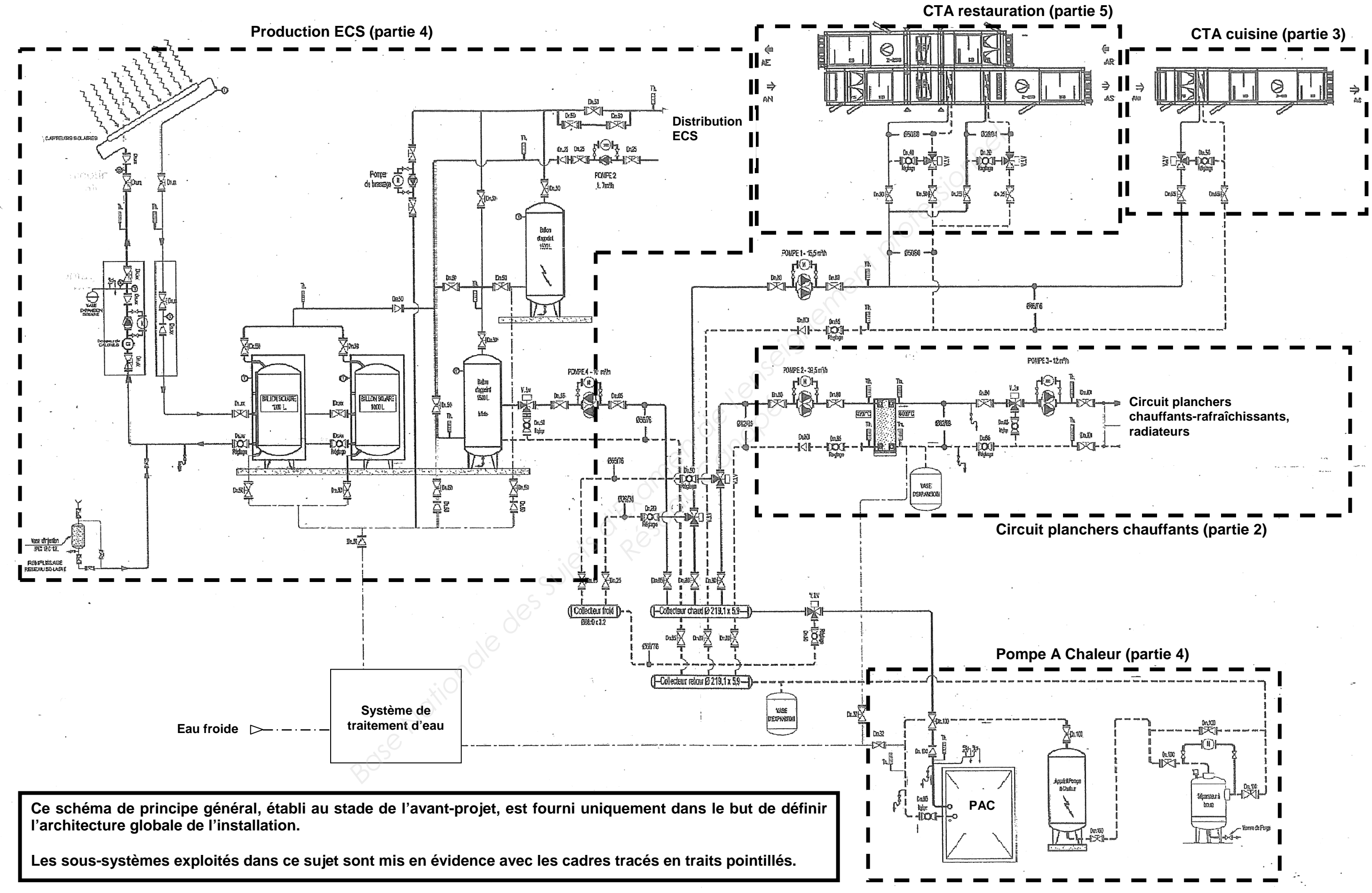

# **TRAVAIL DEMANDÉ**

# **1 Bilan thermique de la salle d'activité**

Dans la salle d'activité, le chauffage de base est assuré par le plancher chauffant. Le complément de chauffage est réalisé avec un radiateur à eau chaude.

Dans cette partie, nous allons étudier le principe du chauffage de cette salle d'activité.

#### **Annexes à exploiter pour les questions 1.1 à 1.4 : Annexes A1 et A2 Document réponse à compléter pour cette partie : DR A**

- **1.1-** La note de calcul thermique indique un coefficient de transmission surfacique (U) égal  $\dot{\mathsf{a}}$  0.23 W m<sup>-2</sup> K<sup>-1</sup> pour le mur extérieur. Valider cette valeur par un calcul.
- **1.2-** Compléter le document **DR A** en calculant les déperditions totales (par les parois et par renouvellement d'air) de la salle d'activité.

Le besoin en chauffage de la salle d'activité est de 3 400 W. Le chauffage de base par plancher chauffant fournit 2 000 W. Un radiateur à eau chaude de 2 050 W assure le complément de chauffage Dans cette partie, nous allons etuder le principe du chautilage de cette salle d'activité.<br> **Annexes à exploiter pur rectie partie : DR À 4:** Annexes À de À2<br> **Bocument réponse à compléter pour cette partie : DR À<br>
1.1- La** 

- **1.3-** Expliquer la raison de la surpuissance installée.
- **1.4-** Proposer une solution de régulation terminale de la température ambiante dans cette salle d'activité. Décrire précisément le fonctionnement. **Production de la transferêncie<br>
Réseau Canopée de la transferêncie<br>
Canopée de la transferêncie<br>
Canopée de la transferêncie de la transferêncie de la transferêncie de la transferêncie de la transferêncie de la transferên**

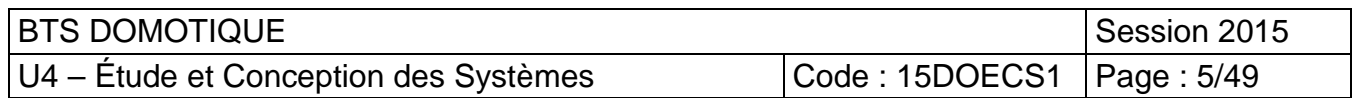

# **2 Étude du circuit planchers chauffants-rafraîchissants**

Dans cette partie, nous allons étudier la régulation du chauffage sur le circuit planchers chauffants rafraîchissants.

Le schéma de principe du circuit planchers chauffants rafraîchissants est donné sur le **document réponse DR B**.

En mode chauffage, la pompe à chaleur fonctionne avec le régime d'eau 40/37°C sur le circuit primaire.

Un échangeur à plaques transmet la chaleur au circuit secondaire (régime d'eau : 37/30°C – débit : 12 m $\frac{3}{h}$ ).

Le chauffage est arrêté pour une température extérieure de 18°C.

#### **Annexe à exploiter pour les questions 2.1 à 2.8 : Annexe B Document réponse à compléter pour cette partie : DR B**

- **2.1-** Justifier l'emploi de l'échangeur à plaques sur ce circuit.
- **2.2-** Sur le schéma de principe du document **DR B**, tracer le cheminement du fluide primaire et du fluide secondaire avec 2 couleurs différentes. Indiquer les sens de circulation des fluides. Établir une légende pour ces tracés.
- **2.3-** Compléter le schéma de principe du document **DR B** en traçant, sur le circuit secondaire, les différents composants et les liaisons décrits dans l'extrait du CCTP de l'**annexe B**. Préciser la légende des symboles utilisés. **Base Nationale Superinte de l'anno 1976**<br> **Base Nationale de la conseigne de la conseigne de la conseignement de l'anno 1976 de la conseignement de la<br>
de bit : 12 m<sup>3</sup>/h).<br>
Le chauffage est arrêté pour une température ex** ncipe du document **DR B**<br>pmposants et les liaisons<br>inde des symboles utilisé:<br>t la loi d'eau (ou loi de cha<br>ge.<br>te de la loi d'eau.<br>onsigne de température d
	- **2.4-** Représenter graphiquement la loi d'eau (ou loi de chauffage) du circuit planchers chauffants en mode chauffage.
	- **2.5-** Calculer la valeur de la pente de la loi d'eau.
	- **2.6-** Déterminer la valeur de la consigne de température de départ d'eau du circuit planchers chauffants pour une température extérieure de 13°C.
	- **2.7-** Donner le nom du montage de la vanne 3 voies. Indiquer les conséquences de l'action de cette vanne sur la température et le débit d'eau du circuit planchers chauffants.

La perte de charge du tronçon à débit variable du circuit planchers chauffants est de 22 kPa. Le Diamètre Nominal de la vanne 3 voies sélectionnée est de 65 mm et son  $k_{vs}$  égal à 49 m<sup>3</sup>/h.

**2.8-** Calculer l'autorité de cette vanne sur ce circuit. Décrire la conséquence d'une autorité trop faible et proposer une solution pour résoudre ce problème.

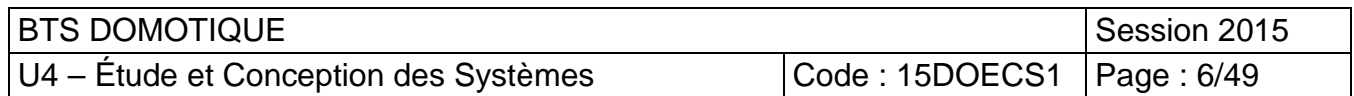

# **3 Ventilation de la cuisine**

La Centrale de Traitement d'Air installée sur le toit assure le renouvellement d'air de la cuisine. Une batterie unique, dimensionnée pour les besoins les plus importants, assure un traitement en chauffage et rafraîchissement de cet air.

La puissance de la batterie est modulée en agissant sur son débit d'irrigation afin d'atteindre la température de consigne pour l'air soufflé.

Le schéma de principe de la CTA cuisine est donné en **annexe C**.

#### **Annexe à exploiter pour les questions 3.1 à 3.6 : Annexe C Documents réponses à compléter pour cette partie : DR C1 et DR C2**

- **3.1-** Compléter le **document réponse DR C1** en indiquant le nom et la fonction des composants repérés de 1 à 2 sur l'**annexe C**.
- **3.2-** Le pressostat différentiel n°3 (repéré 3 sur l' **annexe C)** détecte la présence d'un débit d'air soufflé. Exploiter l'extrait des schémas électriques de la CTA (**annexe C**) pour entourer sur le **document réponse DR C1** le graphe décrivant le fonctionnement du pressostat différentiel n°3. **Example de Philippe du train de la Sure de la Camera de Superior de la Camera de professione de la Camera de Camera de Camera de la Camera de la Camera de la Camera de la Camera de Camera de la Camera de la Camera de Came**

Le débit d'air insufflé est de 3 000 m<sup>3</sup>/h et la consigne de température de soufflage est à 22°C en hiver.

- **3.3-** Sur le **document réponse DR C2**, tracer l'évolution de l'air dans la batterie pour un fonctionnement hiver aux conditions de base. Indiquer dans le tableau les caractéristiques de l'air à l'entrée, à la sortie de la batterie chaude et les caractéristiques de l'air ambiant. **DR C2**, tracer l'évolution<br>
bnditions de base. Indique<br>
entrée, à la sortie de la ba<br>
biant.<br>
par l'air dans la batterie.<br>
lage est à 22°C en hiver entre.
- **3.4-** Calculer la puissance reçue par l'air dans la batterie.

La consigne de température de soufflage est à 22°C en hiver et 26°C en été. Ces deux valeurs de température définissent la zone neutre.

La bande proportionnelle utilisée pour réguler l'ouverture de la vanne 3 voies est égale à 5K en mode chauffage comme en mode rafraîchissement.

- **3.5-** Sur le **document réponse DR C1**, tracer le graphe statique (action proportionnelle seule) de la régulation de la vanne 3 voies de la batterie. Préciser la légende des axes et les valeurs numériques.
- **3.6-** Indiquer si une action proportionnelle seule permet d'atteindre la consigne. Proposer une solution pour compléter l'action proportionnelle de cette régulation.

# **4 Production d'E.C.S.**

La production d'eau chaude sanitaire est assurée en exploitant 3 sources de chaleur :

- récupération d'énergie solaire,
- chaleur produite par la PAC
- appoint de chaleur électrique

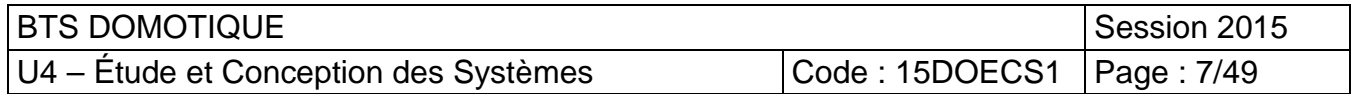

Le schéma de principe de l'installation est fourni dans le **document réponse DR D1**.

#### **Annexe à exploiter pour les questions 4.2.1 à 4.3.4 : Annexe D Documents réponses à compléter pour cette partie : DR D1 et DR D2**

## **4.1 Production d'eau chaude sanitaire solaire**

- **4.1.1-** Pendant une période de récupération de chaleur solaire, tracer, sur le **document réponse DR D1** (schéma du haut de page), avec 2 couleurs différentes :
	- le cheminement de l'eau du circuit solaire,

 - le cheminement de l'eau du circuit sanitaire en l'absence de puisage d'eau chaude sanitaire (pas d'ouverture de robinet d'eau chaude). Indiquer les sens de circulation de ces fluides.

- **4.1.2-** En l'absence d'ensoleillement, tracer, sur le **document réponse DR D1** (schéma du bas de page), le cheminement de l'eau du circuit sanitaire lors d'un puisage.
- **4.1.3-** Les ballons de stockage de l'eau chaude sanitaire sont raccordés en série. Justifier l'ordre de branchement de ces ballons.
- **4.1.4-** Décrire le rôle du réseau de bouclage.

# **4.2 Impact environnemental de la production d'ECS solaire**

L'annexe D fournit l'étude réalisée pour estimer la production solaire et les émissions de CO<sub>2</sub> en fonction de la source énergétique utilisée.

- **4.2.1-** Calculer le taux de couverture du solaire pour la production d'eau chaude sanitaire.
- **4.2.2-** Pour l'énergie électrique, expliquer la différence de valeur du ratio émission CO<sub>2</sub>/kWh entre la France et l'Europe. Primer la production<br>
utilisée.<br>
Ire du solaire pour la proc<br>
pliquer la différence de v<br>
<sup>P</sup>eau chaude sanitaire sol<br>
Réseau chaude sanitaire sol<br>
Réseau chaude sanitaire sol<br>
Réseau chaude sanitaire sol
- **4.2.3-** On compare la production d'eau chaude sanitaire solaire à une solution où l'eau chaude sanitaire est produite avec des résistances électriques. Calculer les émissions de CO2 évitées par les capteurs solaires. **Base Nationale and Super Super Super Super Super Super Super Super Super Super Super Super Super Super Super Super Super Super Super Super Super Super Super Super Super Super Super Super Super Super Super Super Super Supe**

# **4.3 Étude de la Pompe À Chaleur**

L'**annexe D** fournit des éléments permettant de déterminer l'efficacité énergétique de la PAC.

- **4.3.1-** Compléter, sur le **document réponse DR D2**, le schéma de principe simplifié de la pompe à chaleur en indiquant le nom des composants repérés (1 à 7).
- **4.3.2-** Sur le **document réponse DR D2**, indiquer pour chaque schéma :
	- le sens du fluide frigorigène
	- le mode de fonctionnement (chauffage-froid)
	- les flux d'énergie (thermique et électrique) à l'aide de flèches.
- **4.3.3-** Calculer la performance instantanée de la PAC réversible Carrier en mode chauffage (COefficient de Performance) et en mode froid (EER).
- **4.3.4-** Calculer la performance saisonnière moyenne en mode froid (ESEER).

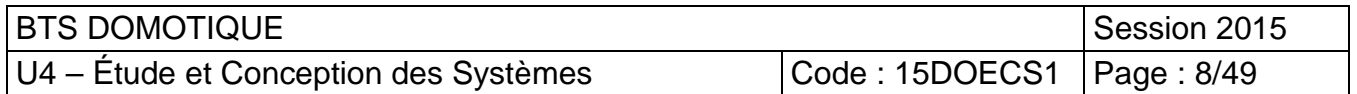

# **5 Gestion de la CTA restauration**

## **5.1 Protection des matériels**

Document réponse à utiliser : **DR E** Documents annexes à consulter : **ANNEXES E1 à E3**

L'établissement est connecté au réseau de distribution électrique par le coffret d'abonnés situé en limite de propriété. Le disjoncteur de branchement et un compteur d'énergie sont intégrés dans ce coffret.

Le schéma simplifié de la distribution électrique de l'établissement est donné sur **le document réponse DR E**.

Le courant d'emploi du TGBT local est de 300A. Le courant de court-circuit estimé sur le jeu de barres du TGBT est de 12,9kA.

Le disjoncteur Q1 protège le circuit d'alimentation du tableau divisionnaire du rez-de-chaussée dont la puissance globale absorbée est de 32.9kW.

L'interconnexion des deux armoires électriques est réalisée par un câble aluminium de type AR2V 5G25, de longueur 17m, posé sur chemin de câbles perforé en faux plafond.

Le disjoncteur différentiel Q1.1 (32A - 300mA) protège l'ensemble des départs CVC (Chauffage Ventilation Climatisation) de cet étage.

La CTA (Centrale de Traitement d'Air) restauration est protégée par le disjoncteur Q1.2 de calibre 25A. Le câble assurant la liaison vers le tableau divisionnaire de la CTA est de type RO2V 3G4, de longueur 21m, posé sur chemin de câble perforé en faux plafond. **Base Nationale Superior Conseignement and Conseignement and Complete Conseignement and Conseignement and Conseignement and Conseignement definement dependent of the comment of promotion Base Inc. Le courrent demploi du TG** 

### **A traiter sur le document réponse DR E**

- **5.1.1-** Donner le nom et le rôle de l'appareil repéré Qg.
- **5.1.2-** Donner les caractéristiques permettant d'effectuer le choix de Q1 et choisir le disjoncteur. *Réseau divides*<br>*Réseau Chemin de câble perfo*<br>*Pépareil repéré* Qg.<br>*Permettant d'effectuer le ctéristiques du câble de tyre division*
- **5.1.3-** Donner les principales caractéristiques du câble de type AR2V 5G25.
- **5.1.4-** Déterminer le courant de court-circuit du tableau divisionnaire rez-de-chaussée.
- **5.1.5-** Calculer la chute de tension au niveau du tableau divisionnaire CTA restauration et conclure quant à la conformité avec la NFC15-100.

# **5.2 Alimentation des moteurs de soufflage et reprise**

Document réponse à utiliser : **DR F** Documents annexes à consulter : **ANNEXES F1 à F3**

- **5.2.1-** Compléter le schéma de câblage de puissance du variateur sur le **document réponse DR F,** sachant que sa tension nominale d'entrée est monophasée.
- **5.2.2-** Sur le **document réponse DR F,** indiquer la tension maximum de sortie du variateur. En déduire le couplage du moteur (plaque signalétique) et la tension aux bornes d'un enroulement du moteur.

Réaliser le couplage sur les bornes du moteur.

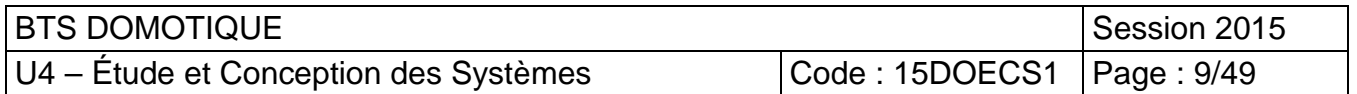

- **5.2.3-** Choisir le variateur de vitesse approprié et donner sa référence complète en prenant un boitier de type B, avec une surcharge maximale inférieure à 120%.
- **5.2.4-** La sortie moniteur analogique AM du variateur de vitesse donne une image de la vitesse du moteur. Donner la résolution en vitesse (sur l'arbre moteur) de la sortie AM sachant que le convertisseur analogique numérique interne a une résolution de 8 bits.
- **5.2.5-** Lors de la mise en service, le ventilateur de soufflage tourne en sens inverse, indiquer une solution permettant de remédier à ce dysfonctionnement.

## **5.3 Remplacement du système de GTB**

Documents réponses à utiliser : **DR F, DR G1, DR G2** Documents annexes à consulter : **ANNEXES G1 à G7**

Le responsable technique de l'OHS (Office d'Hygiène Social) n'est pas satisfait de l'installation de GTB existante sur le site. Il souhaite changer de prestataire et de système de GTB.

Dans cette partie, vous devez élaborer une solution de GTB s'appuyant sur la gamme d'automates S500 commercialisée par le fabricant SOFREL.

Le système de GTB sera connecté à un système de supervision par une liaison Ethernet.

La première étape consiste à définir la liste des points physiques de l'installation.

Pour cette épreuve, l'étude est limitée à la CTA de la Salle À Manger (SAM).

Le document **réponse DR G1** fournit le schéma le principe de la CTA Salle À Manger.

Le document **réponse DR G2** donne la liste des points physiques raccordés à l'automate pour la CTA SAM.

Le document **Annexe G1** donne la liste des câbles raccordés sur l'armoire électrique existante desservant la CTA SAM.

**5.3.1-** À partir de la liste des câbles connectés à l'armoire « CTA Salle À Manger » **(Annexe G1)**, reporter, sur le **document réponse DR G1**, les repères des câbles pour les capteurs et les actionneurs**. 5.3 Remplacement du système de GTB**<br>
Documents réponses à utiliser : DR F, DR 61, DR 62<br>
Documents annexes à consulter : ANNEXES G1 à G7<br>
Le responsable technique de l'OHS (Office d'Hygène Social) n'est pas satisfait de l **El antica de la Salle Antica de la Salle Antica de solarce de<br>
<b>Réseau de la liste des points physite des câbles raccordés**<br> **Réseau de la liste des câbles raccordés**<br> **Réseau de document réponse Dit** 

Le renouvellement d'air est piloté par programmation horaire.

De 21h à 6h, la consigne pour la vitesse de rotation des ventilateurs est fixée à 10%.

De 6h à 21h, la consigne de vitesse est fixée en fonction de la qualité d'air mesurée.

Il est prévu de remplacer la sonde qualité d'air existante par une sonde multiple mesurant la qualité de l'air et la température d'ambiance (sans affichage).

Les **documents annexes G2 et G3** fournissent un extrait de documentation de sondes de qualité d'air.

**5.3.2-** Sur **le document réponse DRF**, donner la référence de la sonde de qualité d'air multiple adaptée pour cette installation. Compléter le symbole (schéma des connexions) de la sonde choisie.

- Tracer son alimentation avec les protections adéquates.
- **5.3.3-** Indiquer l'élément du moteur de soufflage qui peut être connecté sur le câble CA03. Décrire les exploitations possibles de cette information. Répondre sur le **document réponse DR G2**.

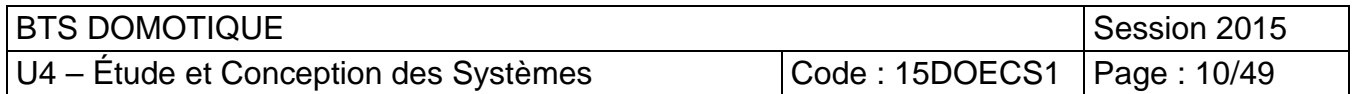

La CTA fonctionne à débit d'air variable en fonction de la qualité d'air de la salle à manger.

Les moteurs de soufflage et d'extraction sont connectés à des variateurs de fréquences pour assurer le débit d'air.

La GTB autorise le fonctionnement des variateurs et transmet leur consigne de vitesse de rotation.

Avant d'autoriser le fonctionnement des ventilateurs, une vérification de l'ouverture complète du volet d'air neuf est réalisée avec un contact fin de course (raccordé sur la GTB).

Les variateurs fournissent à la GTB un état d'erreur (dysfonctionnement du variateur).

Tous les moteurs sont protégés par une sonde de température interne associée à un contact auxiliaire de défaut thermique connecté à la GTB.

La GTB autorise le fonctionnement de la roue de récupération de chaleur. Un dysfonctionnement de cette roue est signalé à la GTB par un contact défaut.

**5.3.4-** Compléter le tableau d'entrées/sorties du **document réponse DR G2** en précisant le nombre et la nature des points physiques listés.

La capacité de communication et de raccordements des points physiques à l'automate S500 est déterminée par le nombre et le type de cartes insérées dans l'automate.

Les documents **annexes G4 à G6** décrivent la solution SOFREL et les différentes cartes disponibles.

- **5.3.5-** Sur le **document réponse DR G2**, compléter la colonne de droite en indiquant les cartes à insérer dans l'automate Sofrel pour assurer la gestion technique de la centrale de traitement d'air.
- **5.3.6-** Sur le **document réponse DRG2**, compléter le schéma synoptique de l'installation en indiquant les éléments auxquels sont connectés les points d'entrées / sorties des différentes cartes. Les variateurs formissent à la GTB un état d'ener (dysfonctionnement du variateur).<br>
Tous les meteurs sont protégés par une sonde de lempérature interne associée à un contact<br>
au GTB autorismement de le forminement de la G **Example de Sofrei de Sofrei de Sofrei pour assurer<br><b>DRG2**, compléter le sché<br>quels sont connectés les p<br>**DR F**, compléter le schém<br>**DR F**, compléter la config
	- **5.3.7-** Sur le **document réponse DR F**, compléter le schéma de câblage pour la commande du variateur de vitesse.
	- **5.3.8-** Sur le **document réponse DR F**, compléter la configuration des switch :
		- sur la carte d'entrées analogiques pour le raccordement de la sonde de qualité d'air
		- sur la carte de sorties analogiques pour le raccordement de la consigne de vitesse du variateur
	- **5.3.9-** Dans le cas d'un déclenchement du thermostat antigel, proposer des états à imposer par la GTB aux différents actionneurs de la CTA. Répondre sur le **document réponse DR G2**.
	- **5.3.10-** En fonctionnement normal, indiquer l'état du contact de fin de course du clapet coupe-feu de la CTA SAM.

En cas d'incendie, proposer des états à imposer par la GTB aux différents actionneurs de la CTA **(document réponse DR G2).**

**5.3.11-** En utilisant les blocs fonctionnels de programmation donnés en **annexe G7** et en vous inspirant de l'exemple de changement de consigne de la température de départ en fonction d'une plage horaire et de la température extérieure, représenter, sous forme de bloc fonctionnel de programmation, le mode de commande de la consigne de vitesse pour le soufflage **(répondre sur copie)**.

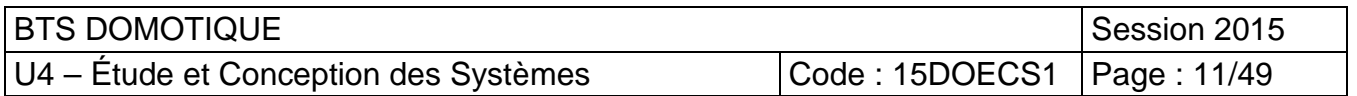

# **Gestion de l'environnement des studios**

Documents réponses à utiliser : **DR H1 à DR H4**  Documents annexes à consulter : **ANNEXES H1 à H5**

La domotique des studios des résidents sera faite à partir de produits intégrant le protocole KNX. Le système KNX assurera :

- la commande de l'éclairage (salle de bain, applique cuisine, point central studio, applique lit)
- la commande du volet roulant électrique
- la commande de libération de la gâche électrique
- la commande de l'ouverture de la porte d'entrée
- la commande d'ouverture de la porte coulissante de la salle de bain
- la commande de l'appel d'urgence (appel malade).

Ces 3 dernières commandes de la liste précédente existent en commande locale, pour les personnes valides, sous forme de contact sec.

L'interfaçage avec le système KNX se fera par la mise en parallèle de contacts, provenant du module de sorties KNX, sur les boutons poussoirs de commande des opérateurs de porte ainsi que sur le bouton poussoir de l'appel malade. **Base Transminded universite des Superiories des Superiories des Superiories de la particie de la particie de la particie de la particie de la particie de la particie de la particie de la particie de la particie de la par** 

Le système KNX présent dans le studio devra pouvoir être piloté par une téléthèse (télécommande universelle adaptée aux personnes handicapées) fonctionnant par transmission d'ordres infra-rouges.

Le personnel agira sur les équipements avec des commandes classiques :

- À l'intérieur du studio, la commande sera réalisée avec des interrupteurs muraux émetteur infra-rouge.
- La sortie du studio et la commande d'ouverture ou de fermeture de la porte de la salle de bain se feront par impulsion sur des boutons poussoirs se trouvant à proximité des 2 portes. nts avec des commandes<br>
pmmande sera réalisée<br>
ande d'ouverture ou de fe<br>
sur des boutons pousso<br>
studio (en cas d'urgence),<br>
âche électrique et d'actie<br>
re celui-ci se déplace en
- L'accès depuis l'extérieur du studio (en cas d'urgence), se fera par un bouton poussoir à clé permettant de libérer la gâche électrique et d'actionner la motorisation de la porte (contact sec).

Pour le résident, nous considérons que celui-ci se déplace en fauteuil roulant électrique. Il agira sur son environnement avec de très faibles mouvements des doigts en agissant sur une téléthèse (commande infra-rouges).

- **6.1-** Expliquer les avantages pour l'OHS d'utiliser un système à protocole ouvert tel que le protocole KNX en opposition à une solution propriétaire mono-constructeur.
- **6.2-** Sur le schéma architectural tracé sur le **document réponse DR H1**, implanter le matériel nécessaire pour répondre au cahier des charges énoncé ci-dessus.

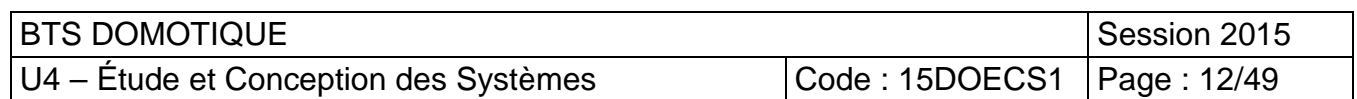

Adressage physique KNX :

- La zone 1, ligne 1 est réservée au RdC.
- La zone 1, ligne 2 est allouée aux studios 1 à 11 (côté droit du couloir).
- La zone 1, ligne 3 est attribuée aux studios 12 à 20 (côté gauche du couloir).
- 15 adresses de participants sont réservées par studio en suivant l'ordre croissant des numéros de studio.
- La zone 1, ligne 4 est réservée au 2<sup>ème</sup> étage.
- Les lignes sont connectées entre elles par des routeurs IP remplissant la fonction de coupleur de ligne (adresses réservées à partir 192.168.3.12/24 et suivantes).<br>
sage de groupe sur 3 niveaux :<br>
Le groupe principal 1 sera utilisé pour l'éclairage.<br>
■ le groupe médian 1 sera affecté aux comment.<br>
■ le grou

Adressage de groupe sur 3 niveaux :

- Le groupe principal 1 sera utilisé pour l'éclairage.
	- le groupe médian 1 sera affecté aux commandes.
	- le groupe médian 2 sera affecté aux indicateurs d'état.
- Le groupe principal 2 sera utilisé pour les volets roulants.
	- le groupe médian 1 sera affecté aux commandes montée/descente.
	- le groupe médian 2 sera affecté aux commandes stop.
- **6.3-** Sur le **document réponse DR H2**, compléter le schéma de la topologie du réseau Ethernet et du réseau KNX en spécifiant les différentes adresses (@) et les types de réseau. Adressage de groupe sur 3 niveaux:<br>
Le groupe principal 1 sera attilisé pour l'éclairage.<br>
Le groupe médian 1 sera affecté aux indicateurs d'état.<br>
Le groupe prédian 1 sera affecté aux indicateurs d'état.<br>
Le groupe princi
	- **6.4-** Donner la signification du « /24 » de l'adresse IP. Indiquer le nombre d'adresses IP disponibles pour ce sous réseau.
	- **6.5-** Sur le **document réponse DR H3**, compléter le schéma de câblage des différents modules KNX sans oublier les organes de protection.

En phase de débogage, vous capturez, grâce au logiciel ETS, le début de télégramme suivant :

#### **BC 12 04 0A 03 E1 00 81 \_ \_ \_ \_**

Dans les questions suivantes, nous interprétons ce télégramme afin de vérifier la validité de la transmission. *R* DR H3, compléter le ses organes de protection<br>
Pez, grâce au logiciel ETS,<br>
interprétons ce télégrammente<br>
Perse DP H4 en préciser

- **6.6** Compléter **le document réponse DR H4** en précisant les champs du télégramme, la valeur Hexadécimale, la valeur binaire, la parité et l'interprétation du télégramme.
- **6.7** Compléter **le document réponse DR H4,** en calculant la valeur de l'octet de sécurité ainsi que sa parité.
- **6.8** Compléter **le document réponse DR H4**, en donnant la valeur de l'octet d'acquittement si le message est acquitté.
- **6.9** Indiquer, sur **le document réponse DR H2**, le point de capture du message. Entourer le participant émetteur de ce message.

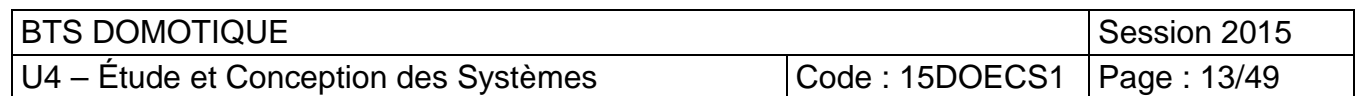